# **como jogar no virtual bet365**

- 1. como jogar no virtual bet365
- 2. como jogar no virtual bet365 :www esportesdasorte net br
- 3. como jogar no virtual bet365 :pokerstars freespins

### **como jogar no virtual bet365**

#### Resumo:

**como jogar no virtual bet365 : Junte-se à revolução das apostas em bolsaimoveis.eng.br! Registre-se agora e descubra oportunidades de apostas inigualáveis!**  contente:

O artigo apresenta o Bet365 como o site de apostas esportivas online mais conhecido globalmente. Ele oferece recursos premium, como transmissão ao vivo de eventos esportivos e uma ampla variedade de opções de apostas. O artigo também destaca as informações abrangentes fornecidas sobre resultados de apostas e eventos.

Além disso, o artigo aborda algumas preocupações comuns sobre o Bet365, como tempos de depósito e funcionalidades específicas. Embora a IA atualmente não possa fornecer respostas a essas perguntas, o artigo recomenda que os usuários entrem em como jogar no virtual bet365 contato com o suporte ou façam pesquisas externas para obter informações precisas. \*\*Comentário do Administrador:\*\*

Agradecemos ao usuário por compartilhar este artigo informativo sobre o Bet365. É essencial lembrar que as apostas esportivas envolvem riscos e devem ser praticadas com responsabilidade. Recomendamos que os usuários definam limites de gastos, pesquisem cuidadosamente os eventos e procurem ajuda profissional se necessário.

É igualmente importante verificar as leis e regulamentos locais sobre apostas esportivas antes de se envolver em como jogar no virtual bet365 tais atividades. Ao seguir essas precauções, você pode aproveitar o Bet365 ou qualquer outra plataforma de apostas esportivas com segurança e responsabilidade.

#### [passo a passo betano](https://www.dimen.com.br/passo-a-passo-betano-2024-07-25-id-37608.pdf)

É possível retirar um saque na bet365? Todas as suas dúvidas resolvidas Muitos usuários de serviçosde apostas online, como a bet365, 9 às vezes se perguntam Se é possível sacar suas inganância. A resposta foi sim; É verdade! Neste artigo e você 9 vai aprendercomo Saca seu dinheiro em como jogar no virtual bet365 forma fácil E segura... Como sacar no bet365?

Para sacar seu dinheiro no bet365, siga 9 estas etapas simples:

Faça login em como jogar no virtual bet365 como jogar no virtual bet365 conta bet365.

Clique em como jogar no virtual bet365 "Minha conta" no canto superior direito da página.

Selecione "Sacar" 9 no menu suspenso.

Escolha o método de saque desejado.

Insira o valor que deseja sacar.

Confirme a transação.

Métodos de saque disponíveis

A bet365 oferece 9 vários métodos de saque, incluindo:

Cartões de crédito e débito

Carteira eletrônica (Skrill, Neteller. etc )

Transferência bancária

PayPal

Tempo de processamento, saques

O tempo de 9 processamento dos saques pode variar dependendo do método escolhido:

Método Tempo de processamento Cartões de crédito e débito 1-5 dias úteis Carteira eletrônica (Skrill, Neteller. 9 etc ) Instante a 24 horas Transferência bancária 1-5 dias úteis PayPal Instante a 24 horas Limites de saque Os limites de saque variamde acordo com o 9 método escolhido e como jogar no virtual bet365 localização. Verifique os limite específicos em como jogar no virtual bet365 nossa conta bet365, Taxas de saque A bet365 pode cobrar taxas 9 por saques, dependendo do método escolhido. Consulte as taxa específicas em como jogar no virtual bet365 como jogar no virtual bet365 conta debe 364: Conclusão Retirar um saque na bet365 9 é simples e direto. Siga nossas orientações passo a Passo para sacar seu dinheiro de forma fácil, segura! Agora também 9 está hora De desfrutam das suas

## **como jogar no virtual bet365 :www esportesdasorte net br**

O bet365 é uma plataforma popular de apostas esportivas, mas o que acontece quando um jogo é cancelado? Este artigo abordará as políticas da casa para jogos anulados e como os apostadores podem receber o reembolso de suas apostas.

Análise da Partida

inganânciaS!" Boa sorte!

Quando um jogo é cancelado, a bet365 detecta a situação e, após analisar o que aconteceu, executa automaticamente o reembolso do dinheiro ao apostador. É importante conferir o que ocorreu oficialmente com a partida para saber se o jogo foi realmente cancelado ou apenas adiado.

Apostas Pré-Jogo

Mercado

Command.

by clicking Accept on the pop-up messaage, or By logging into youR Casino unt. Opensing à game andclipke AcesPT ). Ince hallhave seven days to use The Free ! Bet365 PlayStation Bonus: New Player OpfferS JanUary 2024 | Racing Post reracdingpost : free -bet os do casino ; ebe 364/caso

#### **como jogar no virtual bet365 :pokerstars freespins**

## **Xi Jinping envia mensagem para 14ª Cúpula de Liderança como jogar no virtual bet365 Turismo China-EUA**

Fonte:

Xinhua

22.05.2024 15h37

O presidente chinês, Xi Jinping, enviou na quarta-feira uma mensagem à 14ª Cúpula de Liderança como jogar no virtual bet365 Turismo China-EUA, realizada como jogar no virtual bet365 Xi'an, Província de Shaanxi, no noroeste da China.

Nesta mensagem, Xi ressaltou a importância do turismo como uma ponte importante para o intercâmbio e o entendimento mútuo entre os povos da China e dos Estados Unidos, expressando o desejo de ver mais turistas americanos viajando para a China e conhecendo a cultura chinesa.

A cúpula, que foi inaugurada como jogar no virtual bet365 Xi'an nesta quarta-feira, tem como objetivo expandir as viagens e o turismo entre os dois países, além de promover intercâmbios entre as pessoas. O evento é organizado pelo Ministério da Cultura e Turismo da China, juntamente com o Governo Popular da Província de Shaanxi, o Departamento de Comércio dos EUA e a Brand USA.

#### **Detalhes da 14ª Cúpula de Liderança como jogar no virtual bet365 Turismo China-EUA**

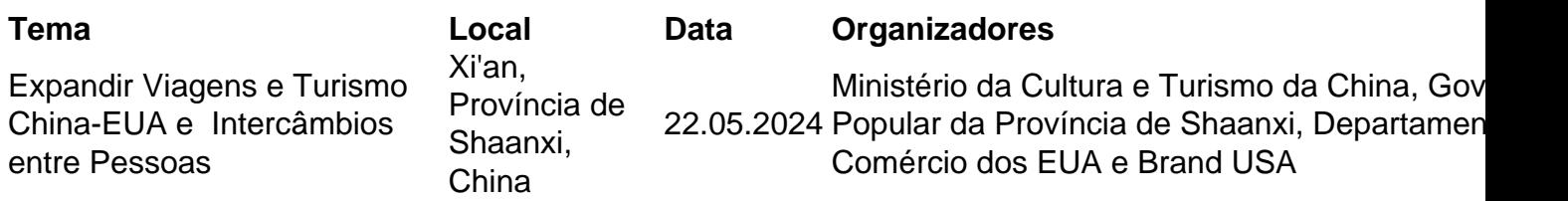

Author: bolsaimoveis.eng.br Subject: como jogar no virtual bet365 Keywords: como jogar no virtual bet365 Update: 2024/7/25 22:31:07